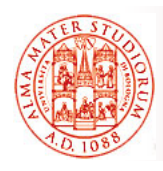

## Università di Bologna CdS Laurea Magistrale in Ingegneria Informatica I Ciclo - A.A. 2013/2014

## **Sistemi Distribuiti M Proposta di esercizio: Logica di business in EJB 3.0**

A cura di:

Stefano Monti, stefano.monti@epocaricerca.it

**Sistemi Distribuiti M – Esercizio su Logica di Business in EJB3.0** 1

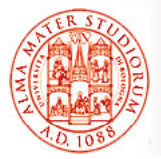

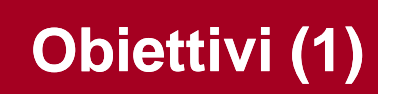

Data l'applicazione Web di esempio, per la gestione di *"Libri"*, *"Autori"* e *"Editori"* in una ipotetica biblioteca...

### *Realizzare la parte di logica di accesso al database (pattern DAO) mediante componenti Enterprise Java Beans 3.0*

In particolare:

Utilizzare mapping Object-Relational tramite *componenti Entity Bean*

Realizzare DAO tramite opportuni componenti *Session Bean*

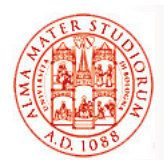

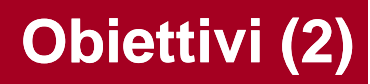

**Criticità** 

Inoltre, estendere la logica applicativa già descritta, *aggiungendo un meccanismo di logging (potenzialmente) remoto (potenzialmente) remoto*:

- Ciascun metodo che preveda scritture su DB (aggiunta di nuovi libri, autori, ecc…) deve inviare un *messaggio JMS* a un opportuno componente di logging
- *Componente di logging (realizzato come Message Driven Bean)* scrive su opportuno log (anche solo stdout) il messaggio ricevuto

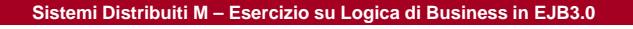

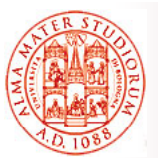

- Gestire correttamente *mapping O-R tramite (annotazioni)* JPA
- □ Selezionare la *tipologia di Session Bean* più adatta alla realizzazione di componenti DAO
- Gestire correttamente il Gestire correttamente *tipo di modello di messaggistica tipo di modello di* (*a coda o a topic?*) per il componente di logging
- Considerare la possibilità di utilizzare *Interceptor per "decorare" con logica di invio messaggi i metodi DAO interessati* (scrittura su DB), invece di cablare la logica di invio all'interno del metodo stesso

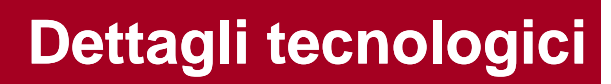

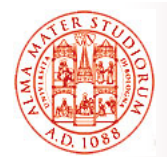

Il progetto contenente il codice su cui basare lo sviluppo...

#### Contiene una applicazione Web minimale

□ Permette, attraverso ANT, di eseguire il deployment della applicazione su un'installazione dell'application Server JBoss (in versione 4.2.x)

Contiene scheletri degli opportuni descrittori XML per

- ¾ Deployment della applicazione con archivio in formato .EAR
- ¾ Binding della base di dati a database MySQL

Una suite di test per verificare la correttezza delle routine DAO

¾ Le routine di test invocano direttamente i componenti all'interno dell'application server: quale impatto sull'uso di interfacce locali/remote?

**Sistemi Distribuiti M – Esercizio su Logica di Business in EJB3.0** 5

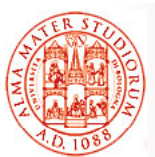

# **Riferimenti per Approfondimenti**

Java Message Service Tutorial

http://java.sun.com/j2ee/1.4/docs/tutorial/doc/index.html

#### Esempi JBoss MDB

*http://www.mastertheboss.com/en/jboss-server/69-jboss-mdb.html http://www.jboss.org/jbossejb3/docs/tutorial/mdb/mdb.html*

#### Intercettori

http://www.jboss.org/jbossejb3/docs/tutorial/interceptor/interceptor.html